## Download Photoshop 2021 (version 22) With Registration Code Full Product Key x32/64 {{ last releAse }} 2022

Installing Adobe Photoshop is easy and straightforward. First, you need to download the Adobe Photoshop software from their website. After the download has completed, you need to open the exe file and then follow the on-screen instructions. When you have the installation complete, you will be prompted to purchase a license key. To make sure that the software is running properly, you will need to check the version number. If it is below the minimum version required, you can try installing the software again. If the version is above the minimum, you can download the crack file and then crack the software.

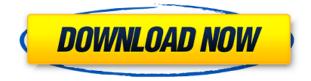

As well as the new features and more powerful plugins, you can also get the new version of Photoshop from your **automated update**, **when it's fully released**. You can also get involved in the beta tests for Photoshop CC and expect further updates before the final release. One of the most amazing features of Photoshop in its latest version is the amount of time it can save you with editing a single image. Photoshop Elements' basic import tool was always time-consuming. But the latest version of Photoshop has improved the ability of the Import tool to recognize different file formats. This includes **saving files with a different name**, **customizing the import filters**, **preserving older size versions**, **and setting the resolution for JPEG images.** You can customize the new File Save dialog to reflect the file type you chose, if you use one. Now that Photoshop's 5.0 app is out, the countdown is on.

Getting Photoshop into the Apple Store on April 21 was certainly a big blow for professional image editors. However, the fact that there is no Mac store is a **big** blow in my opinion. Editing images should be accessible to everyone, even everyday users, and the fact that it's not available on Mac is a major setback. It's been a while since I last installed Photoshop but I still remember the pleasure of working with **Color Parks**, showing groups of identical colors to the browser to create a palette. My **Color Schemes** are still there and the current release, Elements 2020, retained this feature. **The new release** also includes **tags that can be used to narrow down the colors in the Photoshop Palette**.

## Photoshop 2021 (version 22) Download free Torrent (Activation Code) For Windows [32|64bit] 2023

Whenever you move an object on a layer, Photoshop changes the color of the pixels representing the object. The Histogram display tells you what color is currently in each of the displayed pixels. The Adjustment Layers dialog box enables you to change the colors of a selected area by entering sample color values. The Gradient Palette tool lets you mix colors in any sequence you'd like to create a gradient. Its live preview gives you a live preview of your progress. The Gradient Editor tool lets you select and control the colors in your gradient. What are the names of the files that appear in the file browser?

An image file is a JPEG or TIF file. You can open any image file directly in Photoshop. You can also open RAW files. The name of the document or image file appears in the file browser window under the title bar. The title bar also has the extension of the file. For example, a JPEG image file would have a JPG extension. RAW files would have a PSD extension. The file used for the title bar is the active file or the currently open file. While much of what you've done is perfect, the Healing Brush tool can help you fix areas that are out of alignment or that need a little bit of help. You can correct color imbalances and bring the color or values of one area back into registration with another. Graphic design software in the early days was hard to use. Technology has come a long way, and software is now intuitive and helps a user express creativity more freely. Selecting the right platform would depend on your work and what you want to achieve with the software. 933d7f57e6

## Photoshop 2021 (version 22) Download Product Key Full 64 Bits 2022

Photoshop doesn't just offer basic photo editing tools or even photo retouching. With the new features of Adobe Photoshop, it lets you to design some of the most comprehensive digital photo editing, graphic design, and much more. Previously Photoshop featured editing tools, but now it has become an advanced program that lets you to design outstanding digital photo edits and graphic design effects. Adobe Photoshop tools and features are known for its amazing effects, functions, editing, color corrections, etc. It is known for photo retouching, photo enhancement and artistic effects. It is the most advanced version of software which is used to make professional and artistic photo retouching and photo editing in this project. This software is developed for making photo repairs and enhancements. You can also enhance photos and change colors and brightness The most developed and widely used Photoshop software by designers and artists is the Adobe Photoshop. It is one of the best photo editing tools for manipulating, merging, and color correction of photos and images. They provide a variety of tools for advanced photographers. It is the best photo editing software for layouts, text, and effects (head, bodies, and others). All the users use this program to design brochures, logos, and any other design documents. Adobe Photoshop Elements is a software used for making easy edits and edits. It is user-friendly and simple to the user. You can use it to make menus and layouts to create photomontages, brochures, etc.

how to download custom shapes for photoshop how to download gif from photoshop how to download photoshop from google how to download gradients for photoshop how to download google fonts to photoshop how to download glyphs in photoshop how to get photoshop free download how to download photoshop cs6 free download how to download photoshop to external drive can you download photoshop on iphone

In addition to photo-editing features you'll find a large library of image-editing effects, color and creative tools, web design/development features, and a robust file manager to handle large files. Photo Luminance HDR is also a great feature for those looking to capture high dynamic range (HDR) images. Let's take a look at these features: The Adobe Pixel Bender tool and filter is powerful way to bring the classic look back into your photos. You can apply the effect on a segment of a photo, or on an entire photo image. The new Photoshop also offers up the ability to sculpt a selection and layer, your own approach to black-and-white photography. Other unique tools, such as a signature colors tool, creates dynamic, personalized, and personalized results. Even more features like filters, spot healing, and vignette are all in the new Adobe Photoshop. Adobe brushes are out of 2D tools, but the apps adds some useful features, including a color palette and a free-form selection mode. With all the notice that Photoshop is transitioning to the new native APIs, we're open to more innovative workflows and new ways of thinking about the image editing process. And, on the technical side, the switch to Metal API means enhanced performance and GPU acceleration. The task is daunting, but our goal is to help you hit the ground running with new and innovative techniques as you move forward with your creative visions using Adobe Photoshop. Adobe has always been committed to delivering the highest quality creative experiences, and the Adobe Creative Suite is the premier solution for artistic visionaries, photographers, illustrators, and designers. Let's take a quick tour of some of the adobe suite tools

Photoshop's workflow helps you to manage projects and start new ones based on the outline and selection of an existing project. For example, you could define a set of settings and template for every new project or emulate a template for the first few shots but then make it flexible, change the template, and so on. To set this up, head to the Photoshop workspace and choose Tools > Scripts > New. Another useful feature is Behance. Adobe Behance is an online network that enables access to creative work from talented designers. Unlike other online portfolios, Adobe Behance works on all of your desktop or mobile devices. To sign up, head to Behing that will prompt you to download a web application. From there, you can add your work to your portfolio. You can also then visit the website to access your portfolio and blog. Different sized images can be condensed into a smaller file size to save disk space by using the resample images tool. To use this tool, you will need to open an image that will act as a base layer, and then select the resample images tool by pressing ctrl+shift+alt+G. You can adjust certain image properties in Photoshop Elements. The image properties determine the file format in which images will be saved. A good option is to ensure you have the best quality, most suitable file format and size for your images. In the original image, choose Image > Adjustments > File Handling, and then select "Create Archive...." You can also choose "Save for Web...".

https://new.c.mi.com/my/post/433883/AutoCAD\_200\_Crack\_X64
https://new.c.mi.com/ng/post/50281/AutoCAD\_240\_Crack\_LifeTime\_Activation\_Code\_Free\_Do
https://new.c.mi.com/th/post/1214220/AutoCAD\_Product\_Key\_For\_PC
https://magic.ly/8menconYbima/AutoCAD-2018-22.0-Crack-April-2022
https://magic.ly/lonresigto/AutoCAD-22.0-Torrent-(Activation-Code)-Free-Download-32or64bit
https://new.c.mi.com/ng/post/50542/AutoCAD\_LifeTime\_Activation\_Code\_Free\_Download\_202
https://magic.ly/0ducpieOraha/AutoCAD-Product-Key-Free-Download-MacWin-Latest
https://new.c.mi.com/my/post/432154/AutoCAD\_231\_Crack\_License\_Key\_3264bit

Photoshop is also bringing its groundbreaking image editing features to the web and mobile devices, and launching a new advanced image editing workflow in the Google Cloud Platform. Photoshop Express users can now easily view, share and edit their photos and will gain the same tools they use on their desktop inside the web app. As well, Photoshop Express on the web now allows you to work on multiple images and lets you select photos from Amazon Alexa devices. Photoshop also automatically arranges, crops and recognizes faces within an image. Using the new Adobe Sensei technology, Photoshop on the web can recognize faces in an image, and let you choose which face to use for a new selfie. Other exciting new features include smarter editing that adapts to website styles, photo book design and even enabling you to change the look of any color in a photo. The powerful new Content-Aware Elastic Warp feature now lets you easily apply a single action to edit and blend in, or remove, any sort of object in an image. Before, doing something like "erasing", using the Content-Aware Fill tool was a time-consuming process. Today, Photoshop on web and mobile devices eliminates that dependency, helping you dramatically increase the quality of a composite image within a fraction of the time. With Adobe Sensei, Photoshop for the web is now able to determine the type of objects, people, or general image content in an image. Based on this information, Photoshop can guickly and accurately blend any object into the main subject.

Combining the two groundbreaking technologies of the 1980s, the Macintosh and IBM's PC, a new category of creators emerged, photographers who could do a combination of both the hot new technology in the dark room and the creative in their digital computer screen. With the first release of Photoshop, it was initially released for graphics analysts and designers, as it was not a typical editing software. In its first version, the basic tool tool kit was command buttons, menus, and file

selection. But Photoshop has evolved to a set of intuitive and powerful tools that are constantly being updated and upgraded. The newest version is Photoshop CC 2017, which was released in Sept 2017. Photoshop is a powerful image editing application for developing, creating, and retouching images. It is the most popular photo editing and designing software in its category, and millions of users use it every day. This software is continually enhanced and updated with the latest version which is CC 2017. The newest version is a switch from the previous version, now named Photoshop CC 2017. When upgrading to Photoshop CC2017, you will need to replace all the previous installation files and reinstall it to get the latest features of the software. Adobe Photoshop is classified into the basic edition. In the old version of the software, you can draw a rectangle or a circle, move or resize the objects, and save the file. This method shows tools that Photoshop CC 2017 uses. The CC 2017 version of the software uses the newer interface and also has more options. It uses the OS interface in the modern version of Photoshop for a smoother workflow in the editing process.